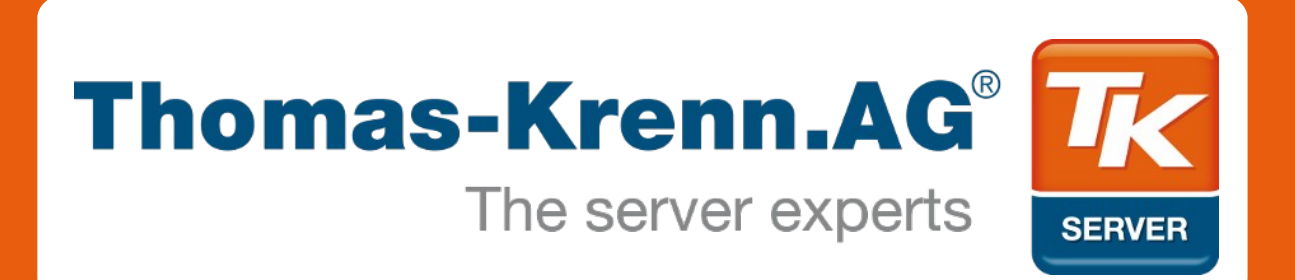

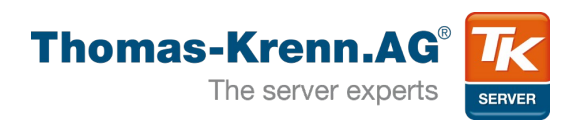

# IO-Performance

### Was MB/s, IOPS & Co wirklich bedeuten

TK Roadshow 2012

**Agenda**

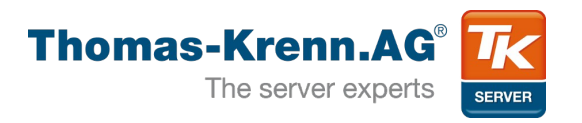

- 1) Definitionen
- 2) Page Cache
- 3) IO-Tiefe
- 4) SNIA-Tests
- 5) MB/s & IOPS (seq. und zufällige Workloads)
- 6) Tipps & Resümee

### *… because as we know, there are known knowns; .... We also know there are known unknowns; … But there are also unknown unknowns -- the ones we don't know we don't know.*

(Donald H. Rumsfeld)

[http://de.wikipedia.org/wiki/There\\_are\\_known\\_knowns](http://de.wikipedia.org/wiki/There_are_known_knowns)

**1) Definitionen**

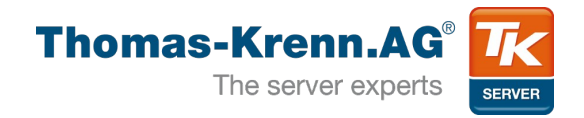

- Transferrate / Datendurchsatz
	- MB/s
	- Vergleich: Personen/h auf einer Strecke
- Anzahl I/O Operationen pro Sekunde
	- IOPS
	- Vergleich: Anzahl mögl. individueller Fahrten
- Dazu kommt: Latenz!
	- Queue Depth
	- Vergleich: ab wie vielen Fahrzeugen fährt die Fähre los?

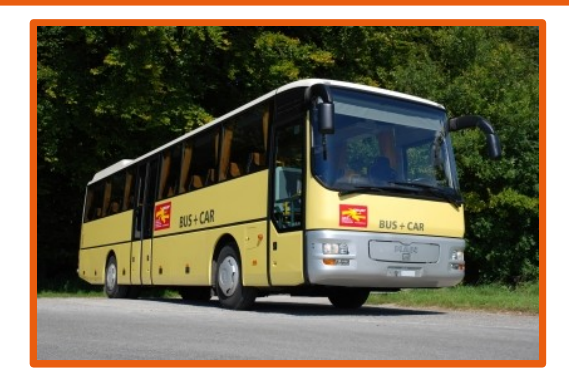

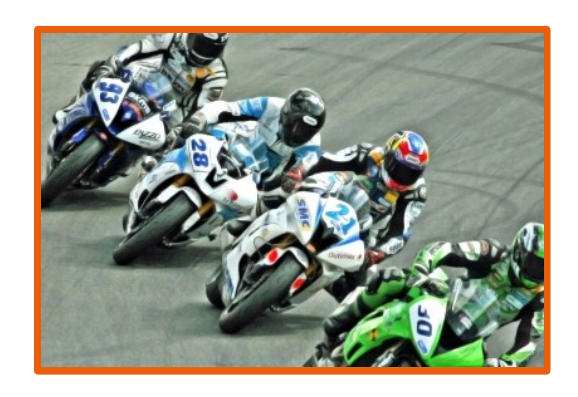

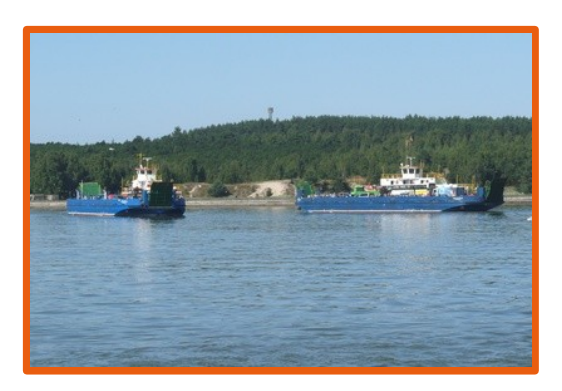

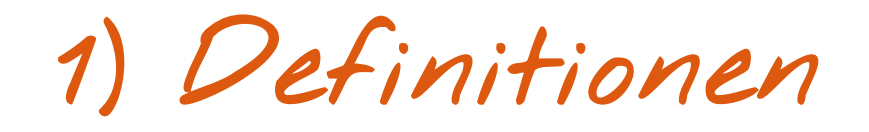

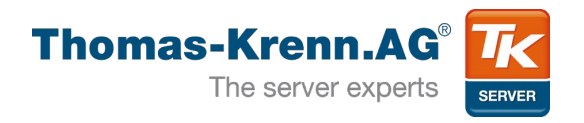

- Synchrone  $IO$ -Engine<sup>1</sup>
	- Sync Engine  $\rightarrow$  iodepth = 1
	- Submission = Completion
	- Applikations-Ebene: IO ist fertig, wenn System Call retourniert
		- Read: IO von Device beendet
		- Write: Page Cache
	- Device-Ebene
		- Heißt nicht O\_SYNC
		- Höhere iodepth bei Device möglich

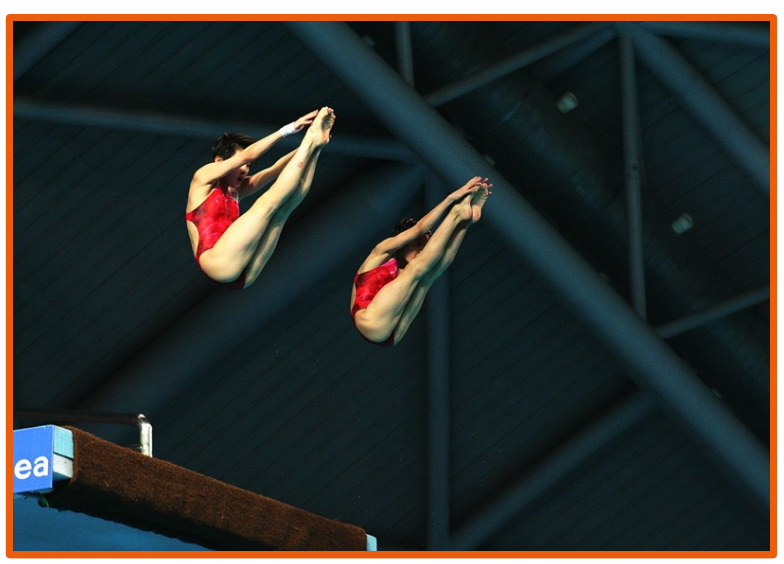

[Women\\_Synchronized\\_10\\_metre\\_platform.jpg](https://commons.wikimedia.org/wiki/File:Women_Synchronized_10_metre_platform.jpg?uselang=en-gb)

**1) Definitionen**

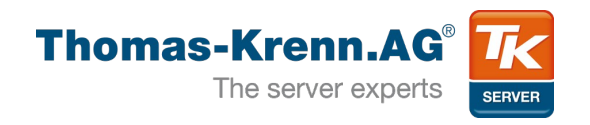

- Asynchrone IO-Engine
	- Absetzen von mehreren Requests
	- Warte/Prüfe auf Completion
	- Setzt "direct" voraus (ohne Page Cache)
- Fio
	- Zumeist "libaio"  $\rightarrow$  "iodepth" ausstehende IOs
	- Unterschied zwischen Applikations- und Device- $E$ bene<sup>1</sup>
		- Blockgrößen-Segmentierung
		- Scheduler

### **To cache or not to cache**

**2) Page Cache**

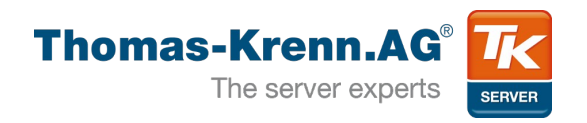

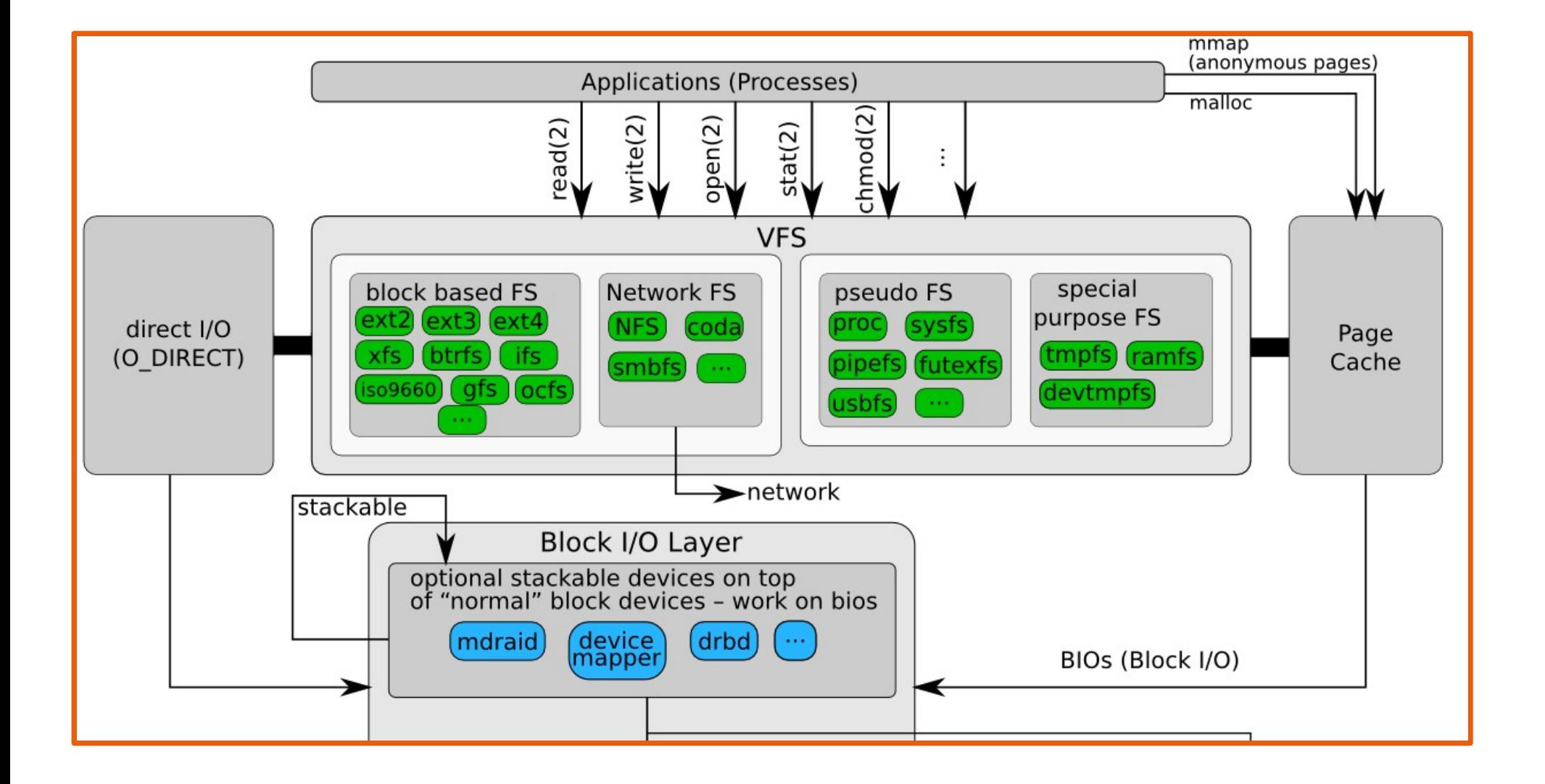

**2) Page Cache**

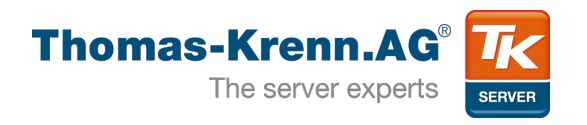

- Verwendung des Page Caches
	- Für Applikations-Performance interessant
	- Nur synchron möglich
	- Aus Applikations-Sicht iodepth  $= 1$

```
$ fio --rw=write --name=test --size=20M
[...]
Run status group 0 (all jobs):
  WRITE: io=20480KB, aggrb=930909KB/s
```

```
$ fio --rw=write --name=test --size=20M --direct=1
[...]
Run status group 0 (all jobs):
  WRITE: io=20480KB, aggrb=28563KB/s
```
**2) No Page Cache**

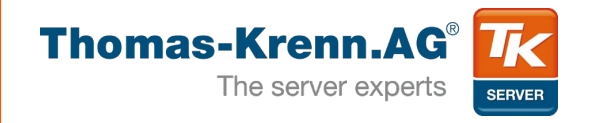

- $\bullet$  Fio: direct = 1 umgeht Page Cache
	- Linux normalerweise O DIRECT
- Für asynchrone Zugriffe (libaio) direct Vorraussetzung **NOOP Scheduler** 
	- Vgl. IO-Tiefe!
- Testet Performance des Devices "direkt"
	- IO-Scheduler

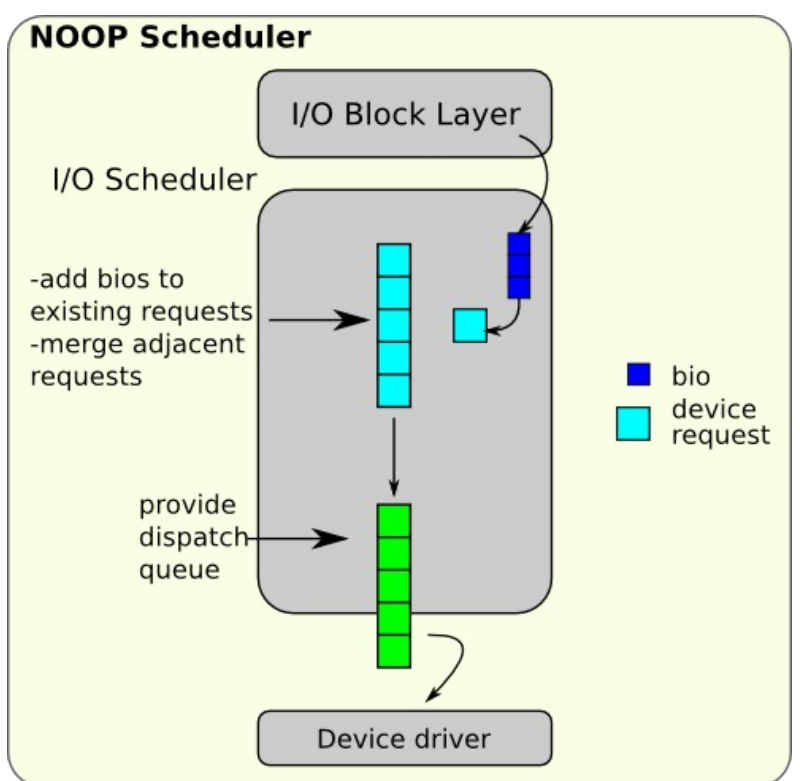

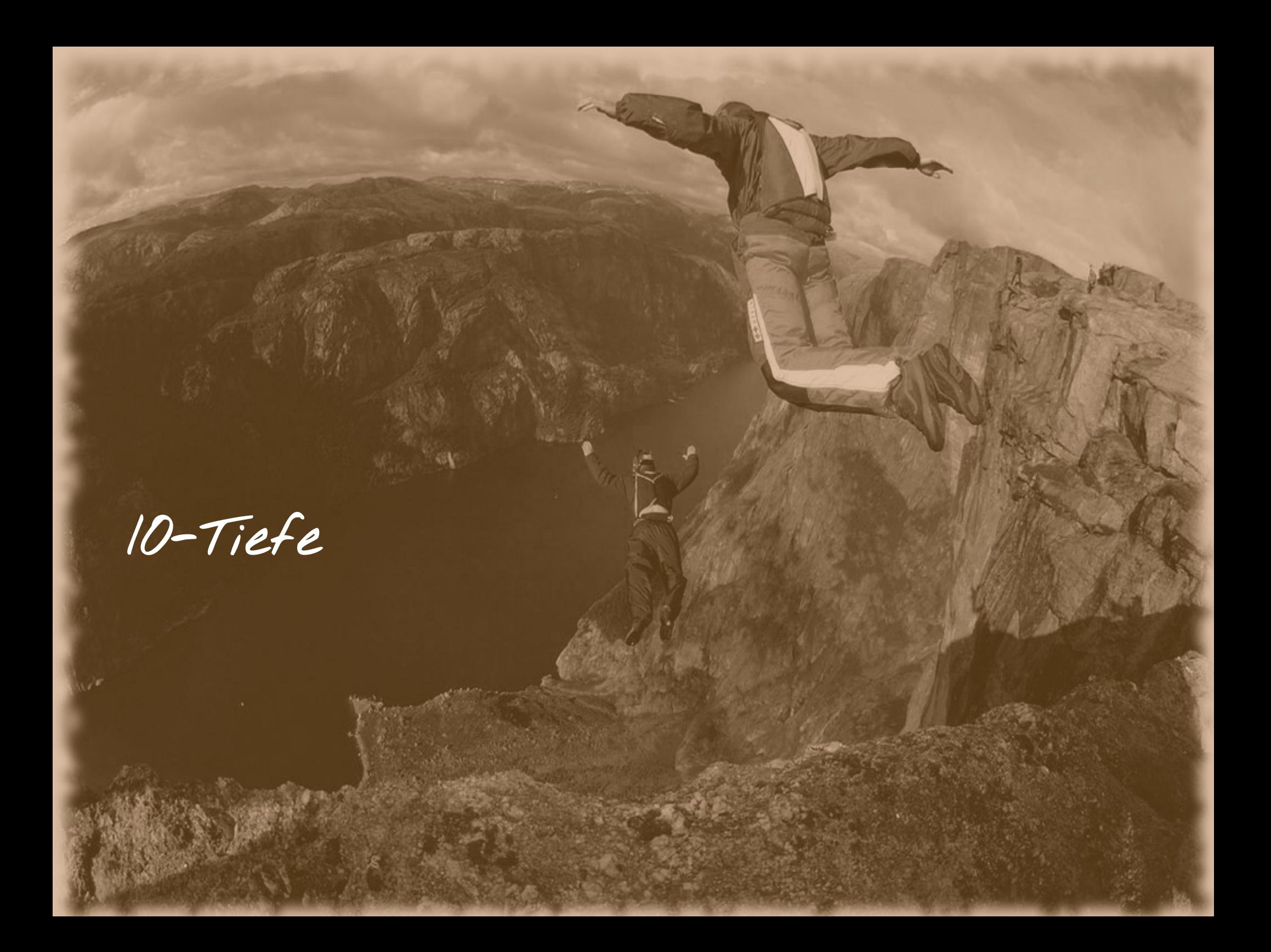

3) 10-Tiefe

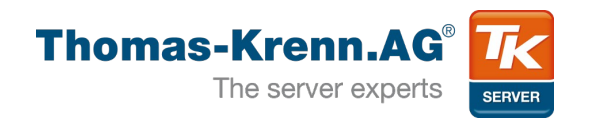

#### • It matters!

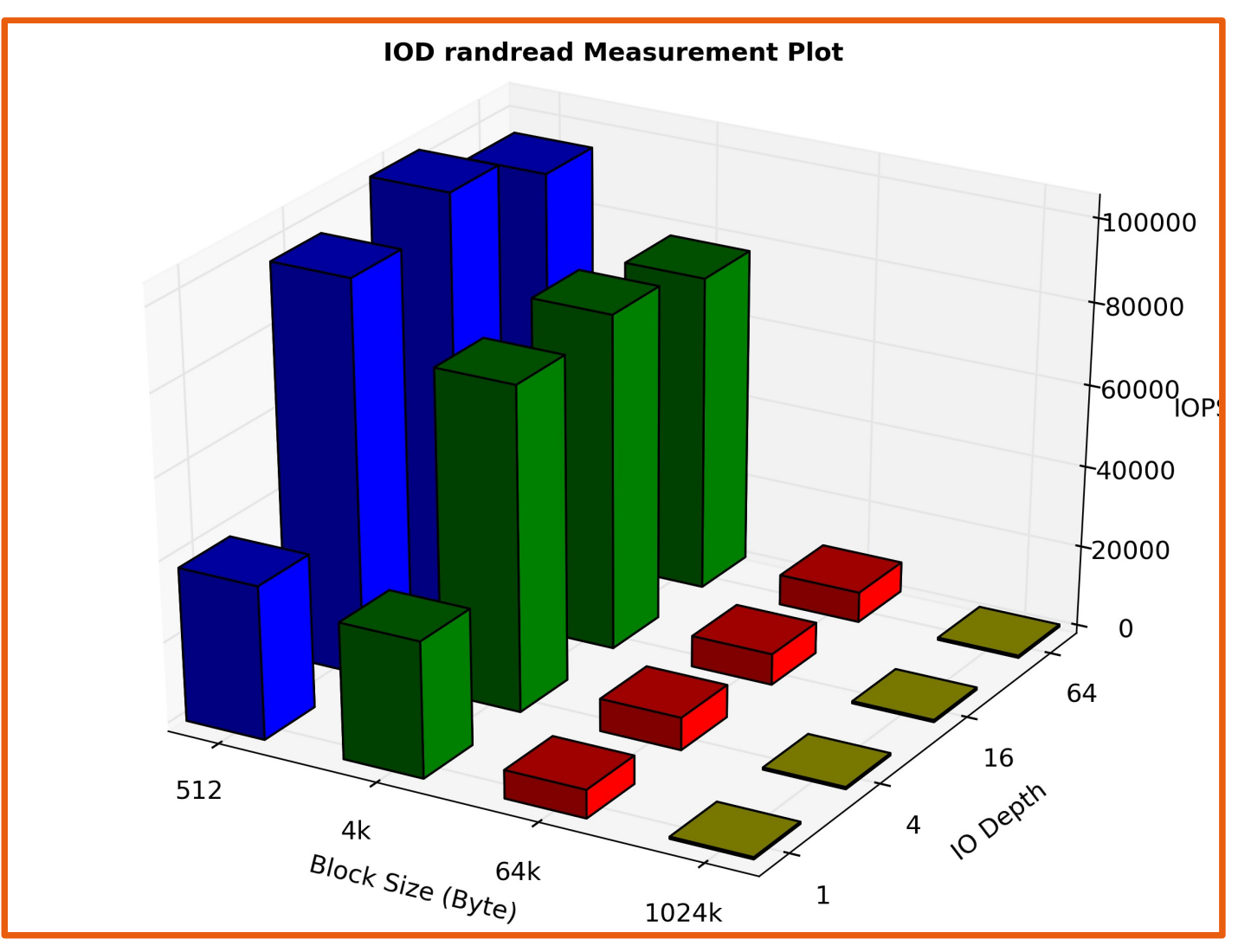

**3) IO-Tiefe**

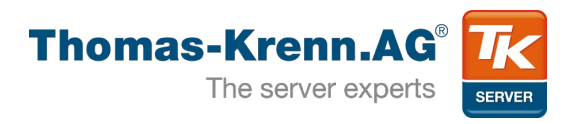

- Auslasten der Device Tiefe
	- NCQ
- SSDs
	- Paralleles bearbeiten von Requests

\$ sudo hdparm -I /dev/sdb|grep -e NCQ -e depth Queue depth: 32 \* Native Command Queueing (NCQ)

- Unterschiede Applikation  $\leftrightarrow$  Device
- Latenz wird größer!

# **Exkurs: SNIA Test Spezifikation**

**4) SNIA Tests**

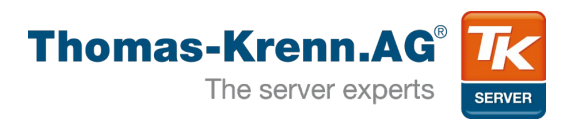

- Solid State Storage (SSS) Performance Test Specification  $(PTS)^1 \rightarrow$  Enterprise-Bereich
- Speziell für SSDs
- Fokussiert auf "Stable State"
- Prekonditionierung
- Anforderungen an Dokumentation

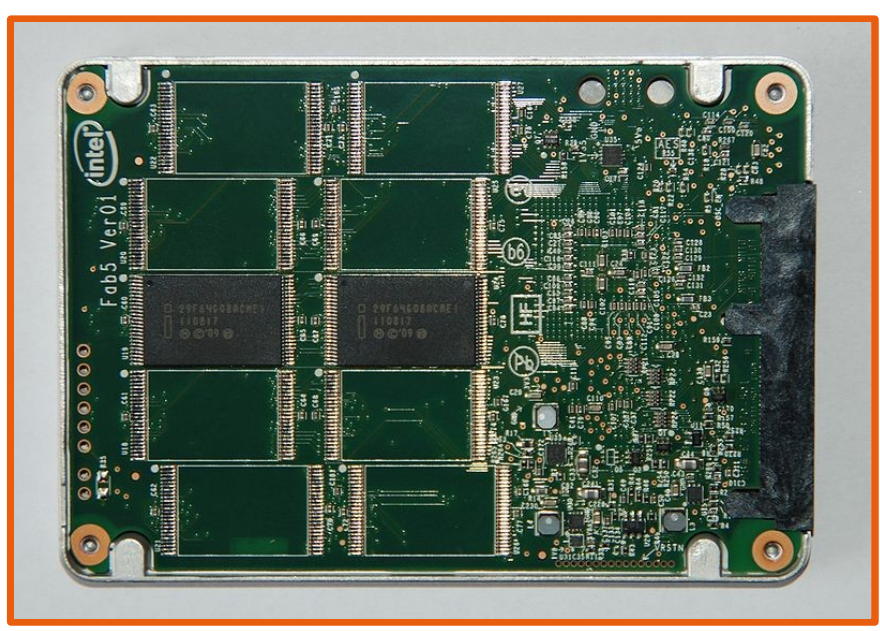

**4) SNIA Tests**

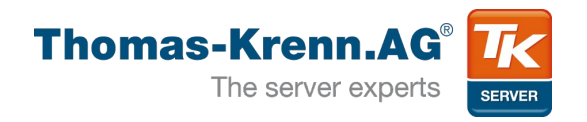

- Applikation in Python
	- Log-Datei mit detaillierten Informationen
	- Graphen via pyplot
	- Xml-Datei mit Ergebnissen der Tests
	- Rst-Ausgabe für Pdf-Report
	- Open Source =)

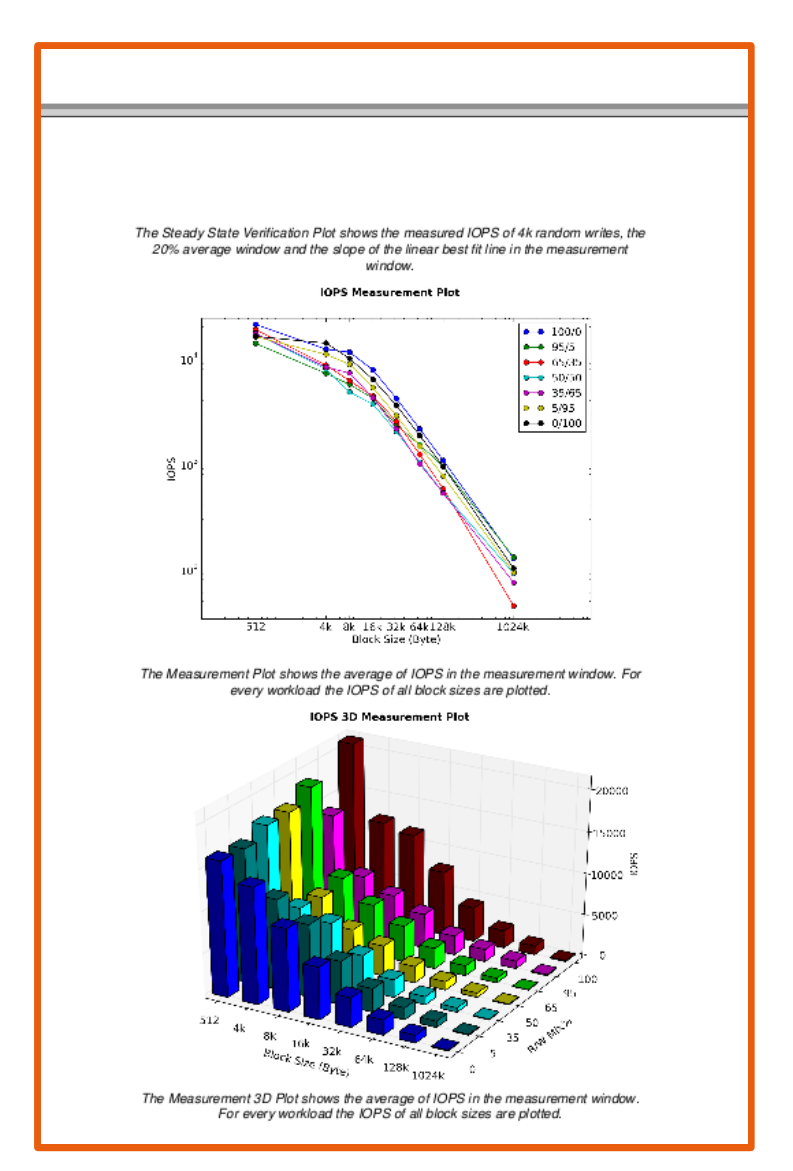

<iops> <fioversion>"fio 2.0.7\n"</fioversion> <numjobs>2</numjobs> <iodepth>16</iodepth> <roundmat>[[[126, 1087, 2157, 4235, 8052, 12196, 19534, 34917], [131, 976, 1916, 3717, 7101, 10179, 15669, 28266], [88, 600, 1153, 2230, 3870, 7975, 8766, 17704], [74, 544, 1013, 2137, 4117, 6277, 7410, 10754], [26, 261, 531, 999, 2524, 2999, 5101, 10291], [41, 415, 436, 865, 1390, 2626, 4758, 10799], [70, 635, 560, 666, 2185, 3231, 4625, 14559]], [...] [[127, 1094, 2162, 4207, 7325, 10454, 13402, 20640], [130, 1032, 1920, 3130, 4813, 5161, 7352, 16104], [45, 565, 1265, 2485, 4833, 5933, 8703, 18716], [92, 521, 1050, 2017, 3446, 4774, 7641, 16926], [75, 505, 984, 2289, 3992, 6880, 8240, 17015], [94, 776, 1457, 3026, 5400, 9200, 11315, 15993], [102, 936, 1846, 3576, 6533, 10590, 13927, 17903]]] </roundmat> <stdyrounds>[7, 8, 9, 10, 11]</stdyrounds> <stdyvalues>[13705, 14639, 14747, 14678, 13927]</stdyvalues> <stdyslope>[48.300000000001042,13904.499999999989]</stdyslope> <stdyavg>14339.2</stdyavg> <reachstdystate>true</reachstdystate>  $<sub>1</sub>$ </sub> </iops>

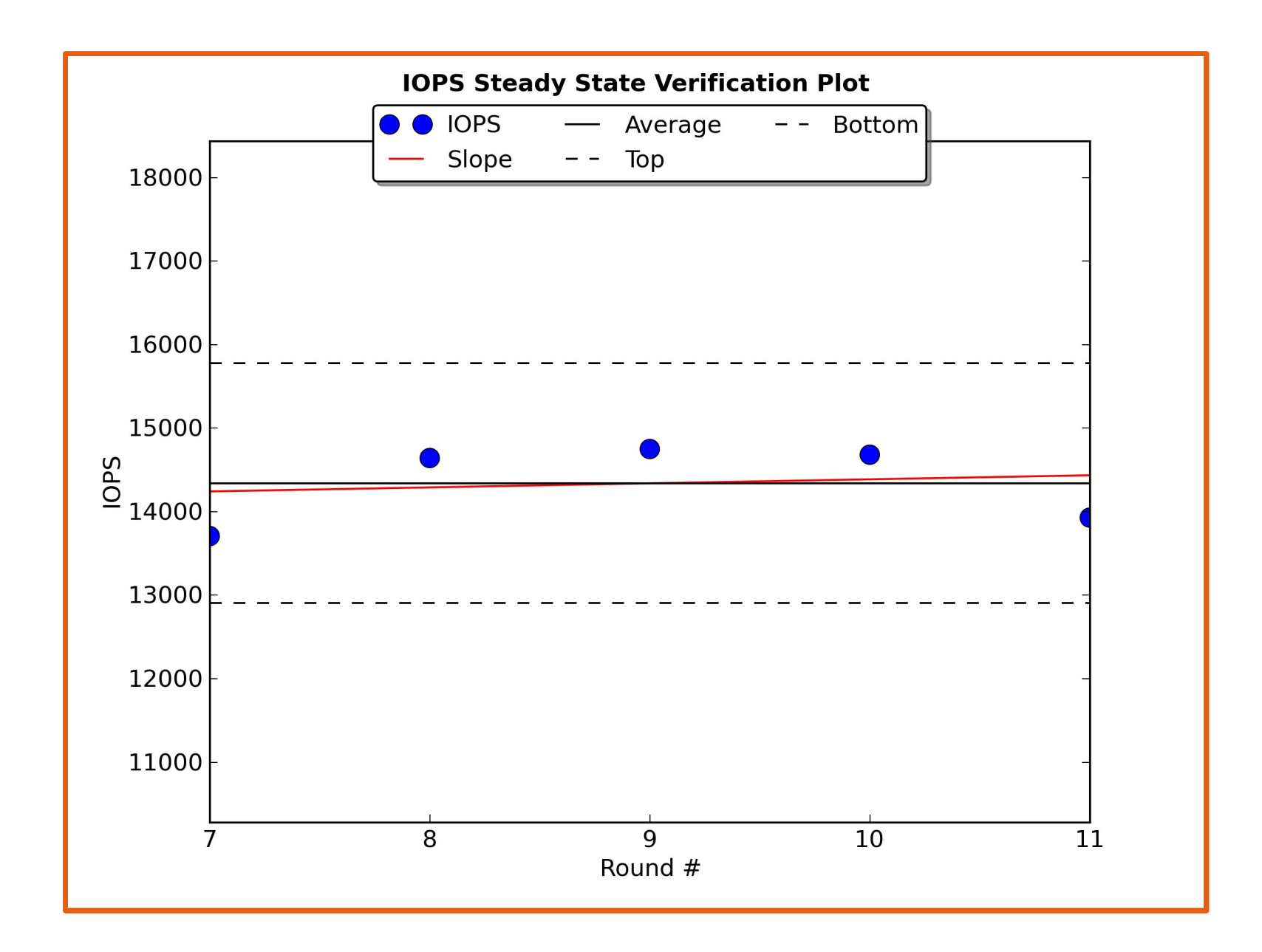

### **MB/s**

# **-> Sequentielle Workloads**

Service Mariage

Set the

**5) Sequentiell**

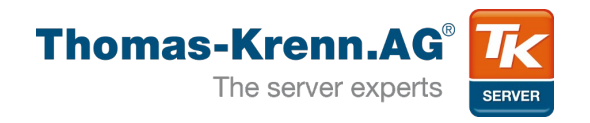

- Messgröße: Mbyte/s
- Throughput, Durchsatz, Streaming IO
- Block-Größen
	- 1MB, 512KB, 256KB
	- Für sehr kleine Blockgrößen Durchsatz nicht interessant → IOPS
- Disk Write Cache?!

```
# /usr/local/bin/fio --rw=read --name=wd --bs=1024k --direct=1 --filename=/dev/sde 
--offset=0 --runtime=300
wd: (g=0): rw=read, bs=1M-1M/1M-1M, ioengine=sync, iodepth=1
fio-2.0.9
Starting 1 process
Jobs: 1 (f=1): [R] [100.0% done] [106.0M/0K /s] [106 /0 iops] [eta 00m:00s]
wd: (groupid=0, jobs=1): err= 0: pid=2004: Wed Oct 3 08:19:36 2012
   read : io=31885MB, bw=108834KB/s, iops=106 , runt=300001msec
     clat (usec): min=4069 , max=42710 , avg=9404.33, stdev=384.97
      lat (usec): min=4070 , max=42711 , avg=9404.66, stdev=384.97
     clat percentiles (usec):
        | 1.00th=[ 8256], 5.00th=[ 9408], 10.00th=[ 9408], 20.00th=[ 9408],
       | 30.00th=[ 9408], 40.00th=[ 9408], 50.00th=[ 9408], 60.00th=[ 9408],
       | 70.00th=[ 9408], 80.00th=[ 9408], 90.00th=[ 9408], 95.00th=[ 9408],
       | 99.00th=[10560], 99.50th=[10560], 99.90th=[12096], 99.95th=[16768],
      | 99.99th=[25984]
     bw (KB/s) : min=101386, max=109714, per=100.00%, avg=108974.61, stdev=574.84
    lat (msec) : 10=98.87%, 20=1.12%, 50=0.01%
   cpu : usr=0.07%, sys=1.04%, ctx=32496, majf=0, minf=288
   IO depths : 1=100.0%, 2=0.0%, 4=0.0%, 8=0.0%, 16=0.0%, 32=0.0%, >=64=0.0%
      submit : 0=0.0%, 4=100.0%, 8=0.0%, 16=0.0%, 32=0.0%, 64=0.0%, >=64=0.0%
      complete : 0=0.0%, 4=100.0%, 8=0.0%, 16=0.0%, 32=0.0%, 64=0.0%, >=64=0.0%
     issued : total=r=31885/w=0/d=0, short=r=0/w=0/d=0
```
Run status group 0 (all jobs): READ: io=31885MB, aggrb=108833KB/s, minb=108833KB/s, maxb=108833KB/s,

```
mint=300001msec, maxt=300001msec
```

```
Disk stats (read/write):
   sde: ios=63746/0, merge=0/0, ticks=442316/0, in_queue=442152, util=98.86%
```
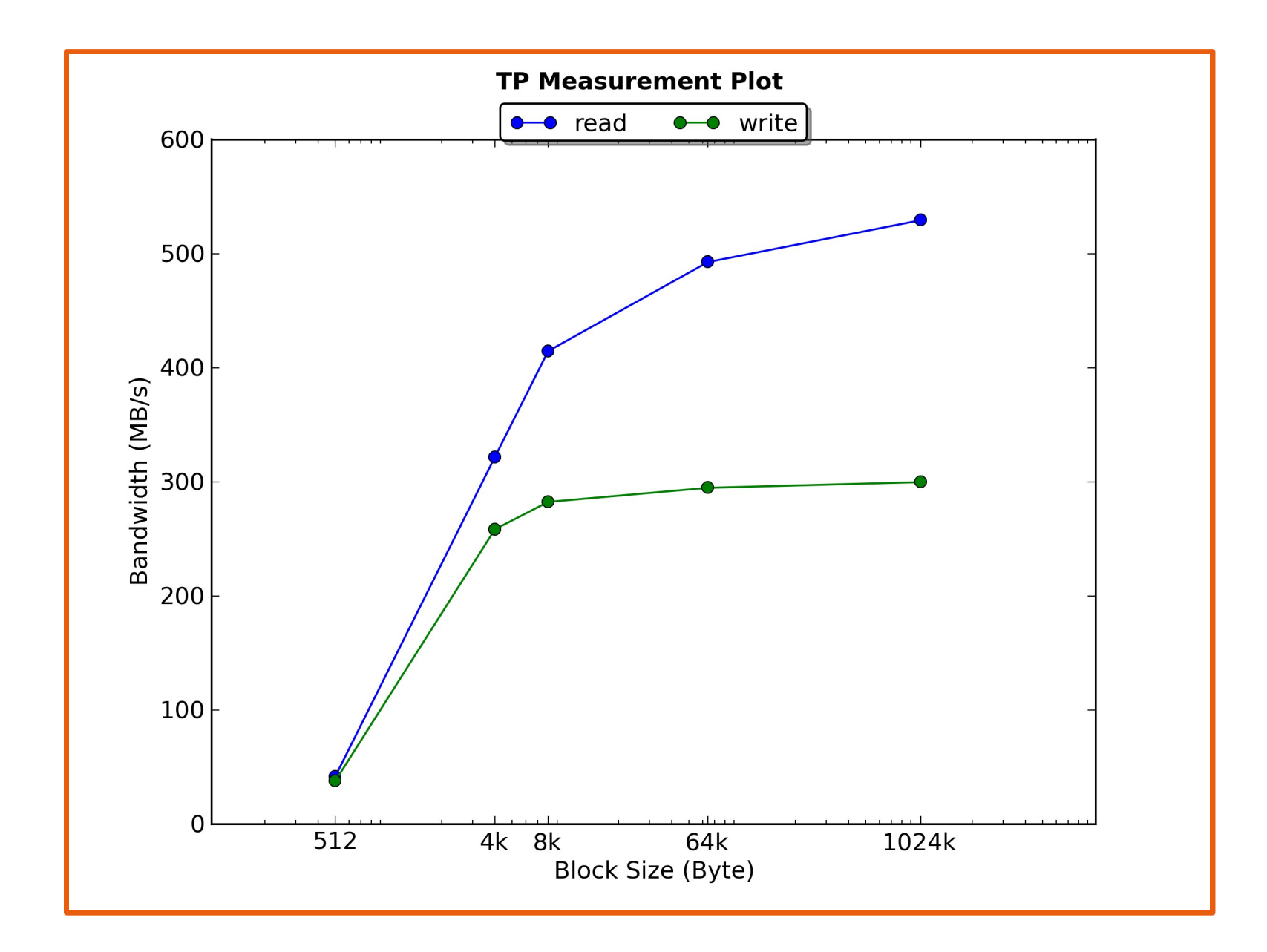

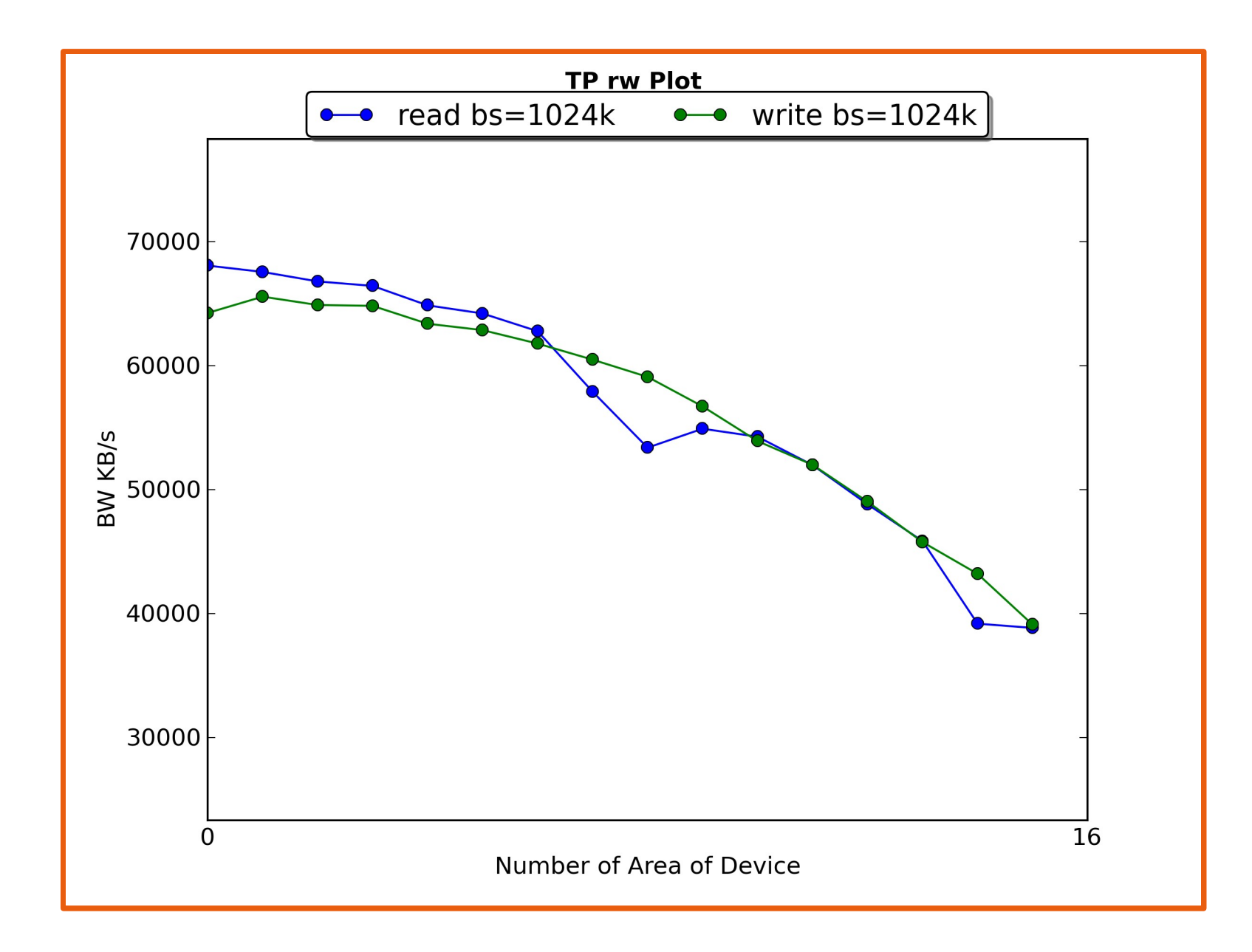

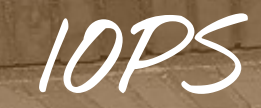

# **-> Zufällige Workloads**

**5) Zufällig**

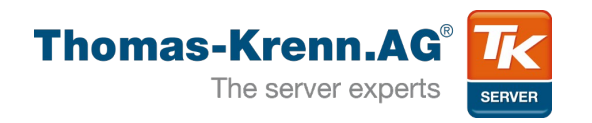

- Messgröße: IOPS
- Random Access
- Block Größen
	- Zumeist 4KB
- Große Vorteile auf Seiten der SSD
	- HDD mechanische Nachteile
	- Seek Zeiten

```
# /usr/local/bin/fio --rw=randwrite --name=ssd --bs=4k --direct=1 --filename=/dev/sdb 
--runtime=300 --ioengine=libaio --iodepth=16 --write_iops_log=ssd --refill_buffers
ssd: (g=0): rw=randwrite, bs=4K-4K/4K-4K, ioengine=libaio, iodepth=16
fio-2.0.9
Starting 1 process
Jobs: 1 (f=1): [w] [100.0% done] [0K/149.8M /s] [0 /38.4K iops] [eta 00m:00s]
ssd: (groupid=0, jobs=1): err= 0: pid=4225: Thu Oct 4 15:56:34 2012
  write: io=46256MB, bw=157886KB/s, iops=39471 , runt=300001msec
[...]
Disk stats (read/write):
   sdb: ios=83/11833852, merge=0/0, ticks=8/4270928, in_queue=4267280, util=100.00%
# /usr/local/bin/fio --rw=randwrite --name=hdd --bs=4k --direct=1 --filename=/dev/sde 
--runtime=300 --ioengine=libaio --iodepth=16 --write_iops_log=hdd --refill_buffers
hdd: (g=0): rw=randwrite, bs=4K-4K/4K-4K, ioengine=libaio, iodepth=16
fio-2.0.9
Starting 1 process
Jobs: 1 (f=1): [w] [100.0% done] [0K/752K /s] [0 /188 iops] [eta 00m:00s]
hdd: (groupid=0, jobs=1): err= 0: pid=4245: Thu Oct 4 16:14:08 2012
  write: io=215404KB, bw=735047 B/s, iops=179 , runt=300081msec
[...]
```

```
Disk stats (read/write):
   sde: ios=83/53816, merge=0/0, ticks=100/4794164, in_queue=4794824, util=100.00%
```
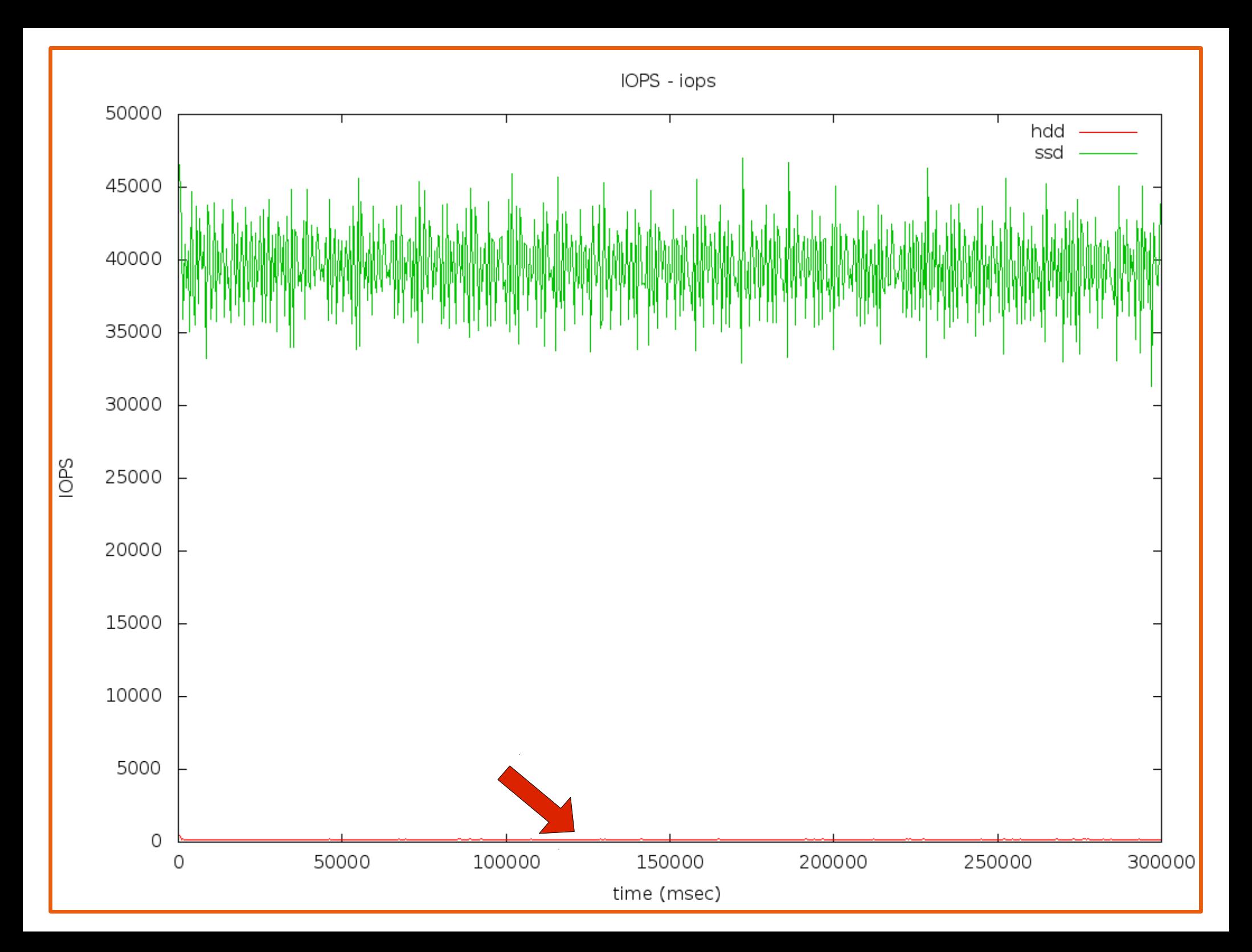

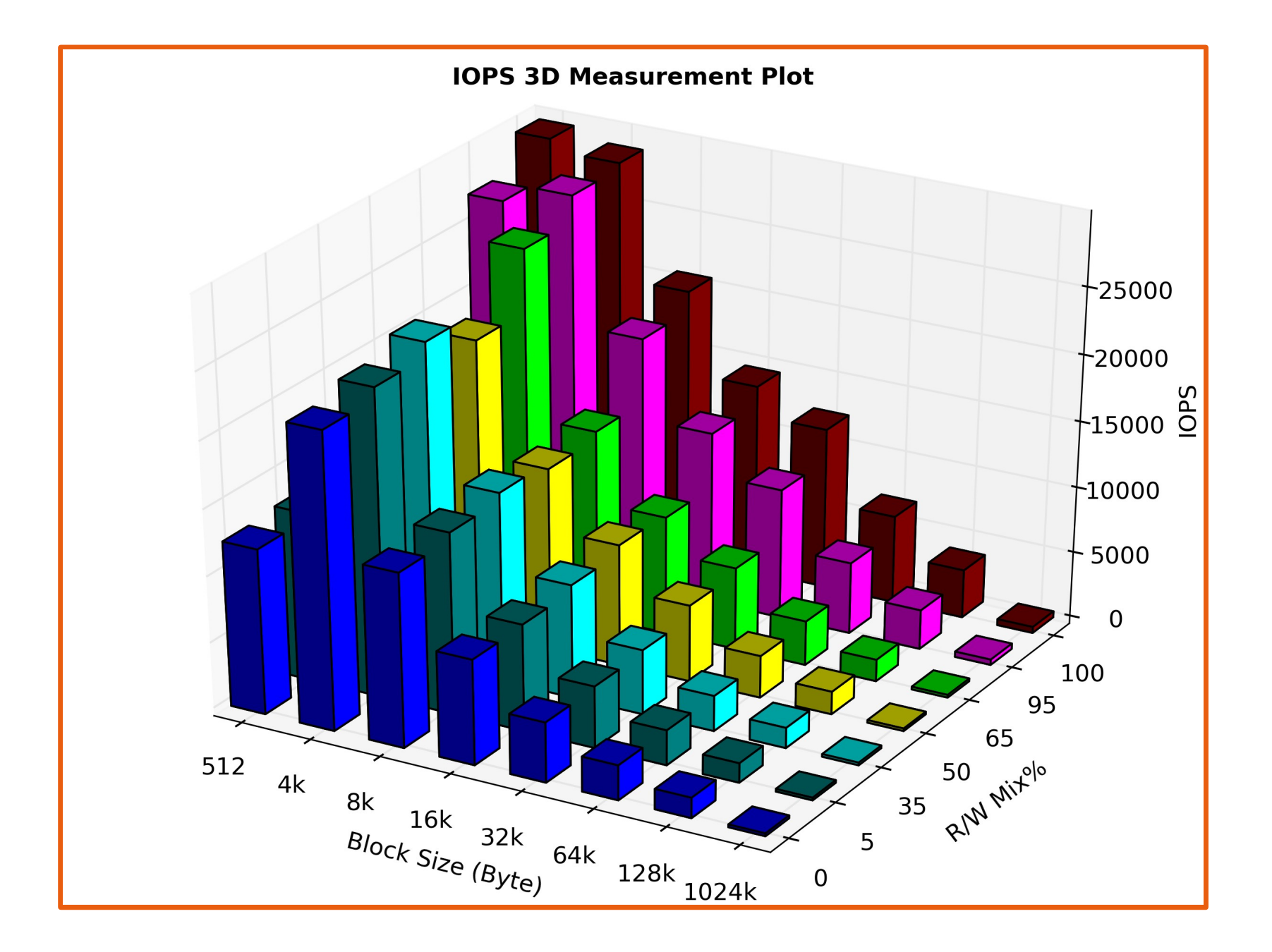

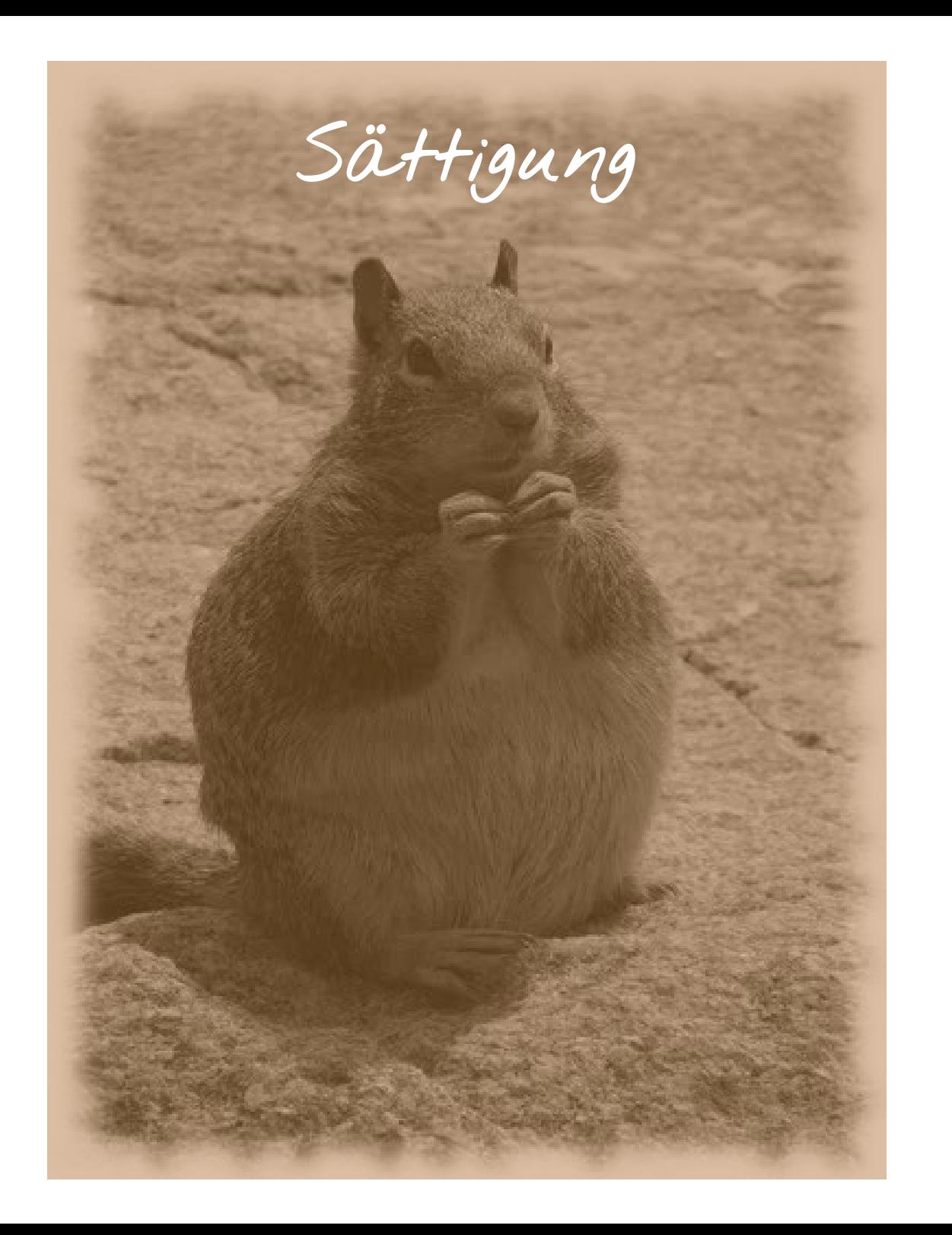

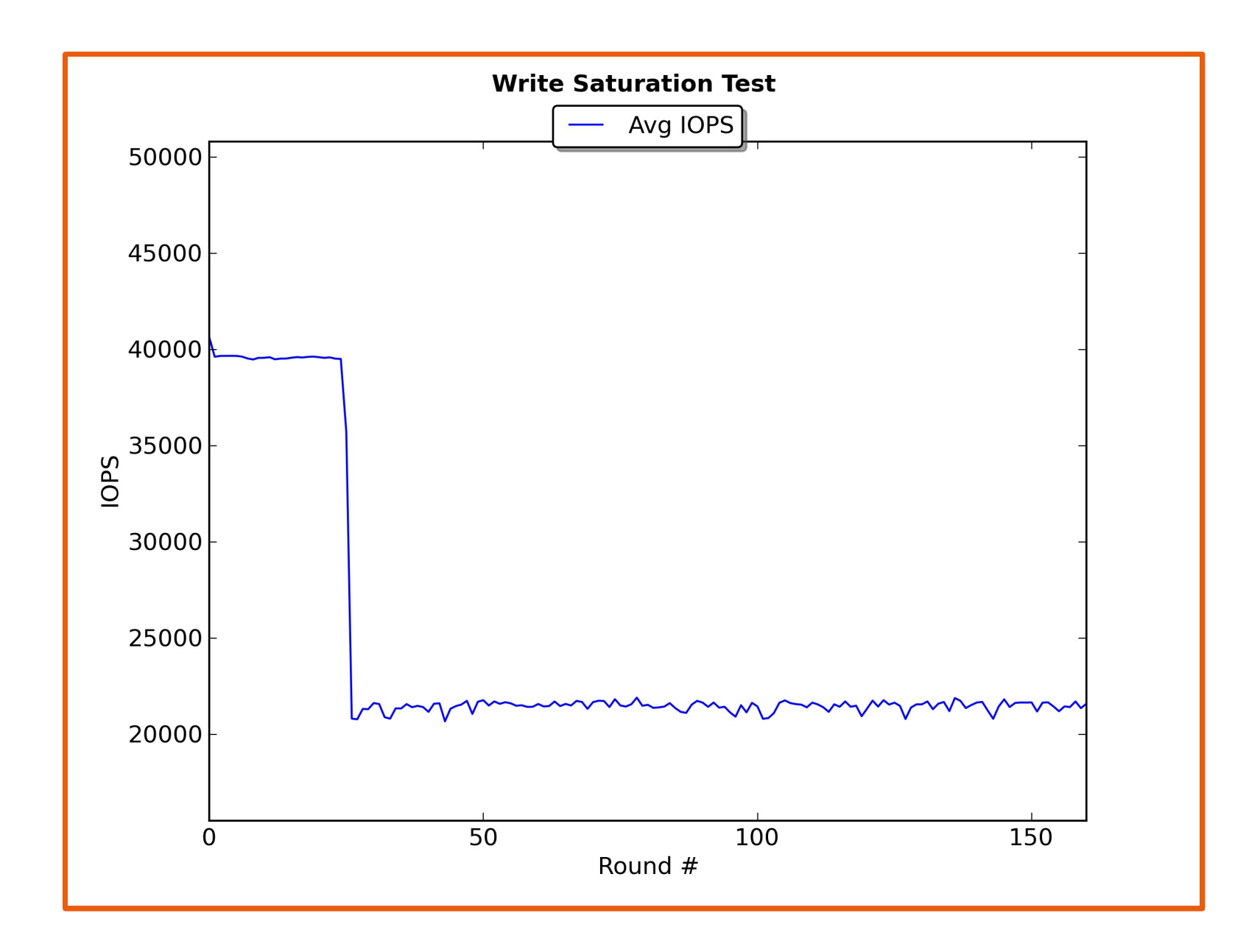

# **Genauigkeit ist noch lange nicht die Wahrheit.**

(Henri Matisse)

**6) Tipps**

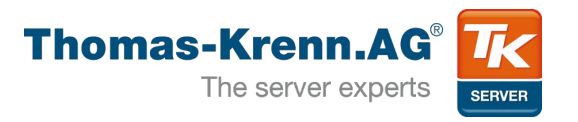

- Testszenarien überlegen
- Ausgangszustand festlegen
- Device direkt testen
- Aus Applikationssicht mit Page Cache
- Kompression beachten
	- Sandforce Controller!
	- Fio: refill buffers
- Ergebnisse untersuchen, vergleichen, analysieren

**6) Resümee**

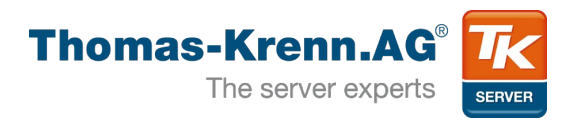

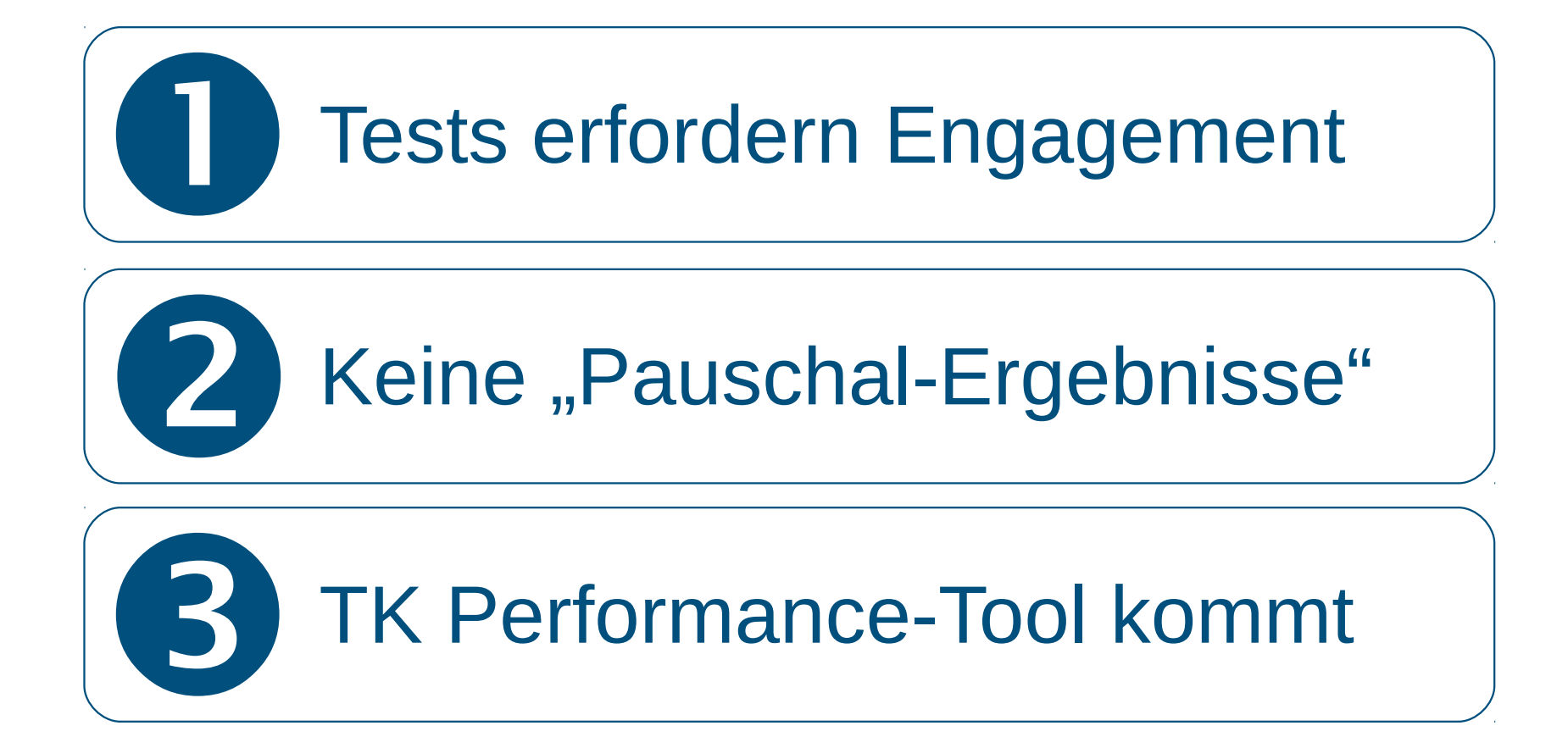

**Einzelnachweise**

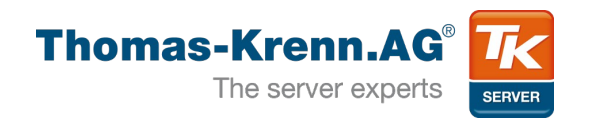

### ● Bilder

- <https://commons.wikimedia.org/wiki/File:04KJER0243.jpg?uselang=en-gb>
- <https://commons.wikimedia.org/wiki/File:Soca.jpg?uselang=en-gb>
- [Augustinushaus Würfel](https://upload.wikimedia.org/wikipedia/commons/thumb/5/55/Ge_Augustinushaus_W%C3%BCrfel.jpg/1024px-Ge_Augustinushaus_W%C3%BCrfel.jpg?uselang=en-gb)
- [https://commons.wikimedia.org/wiki/File:Cgs\\_fat.JPG?uselang=en-gb](https://commons.wikimedia.org/wiki/File:Cgs_fat.JPG?uselang=en-gb)